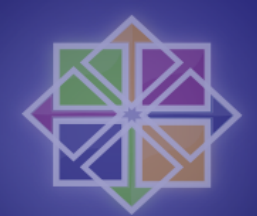

### CentOS: Large LDAP deployments

*Didi Hoffmann <didi@ribalba.de>*

# What

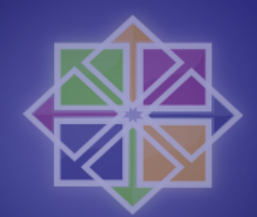

- What is the problem ?
- How can it be solved?
- Why LDAP ?
- How to implement ?
	- Server
	- Client
- Questions

#### Who am I

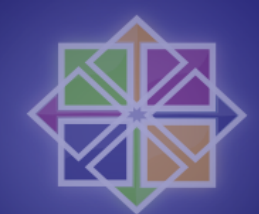

#### • Student @ Bournemouth University

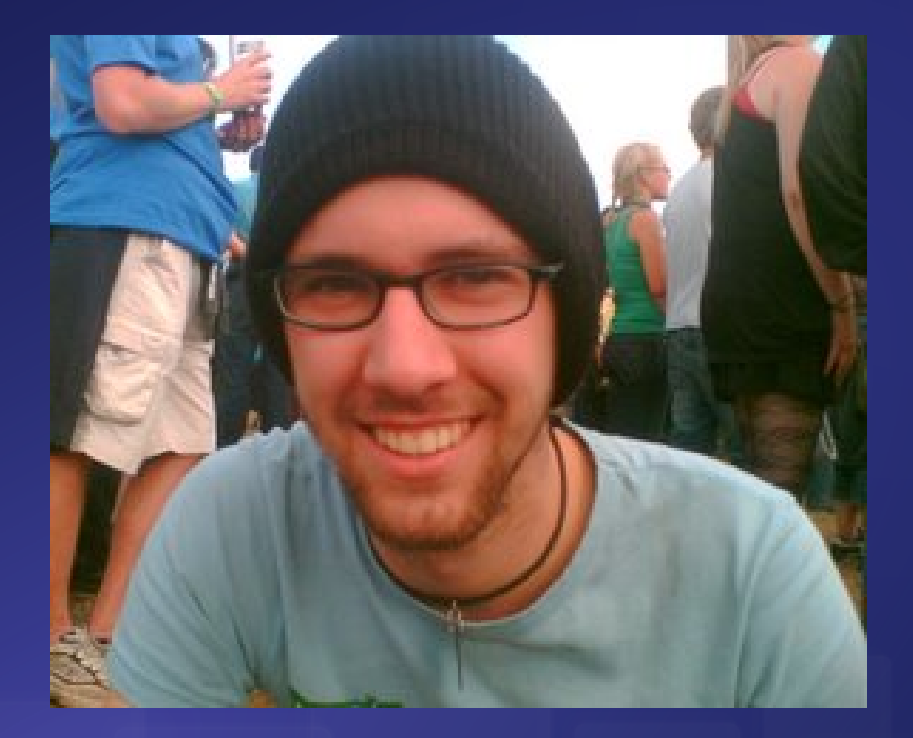

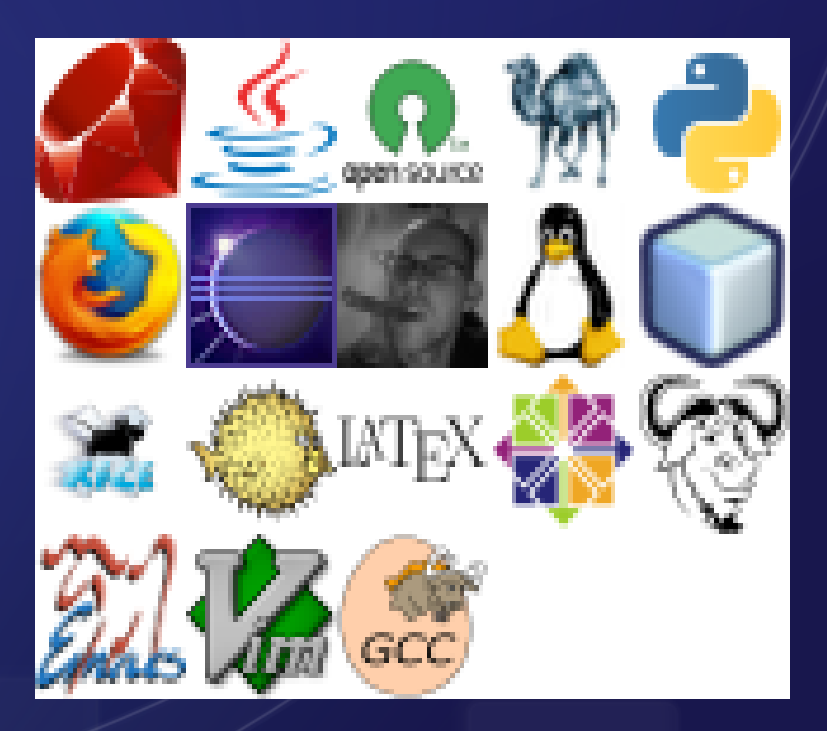

www.hacktags.org

# Who is funding me

#### Bournemouth University computing degree

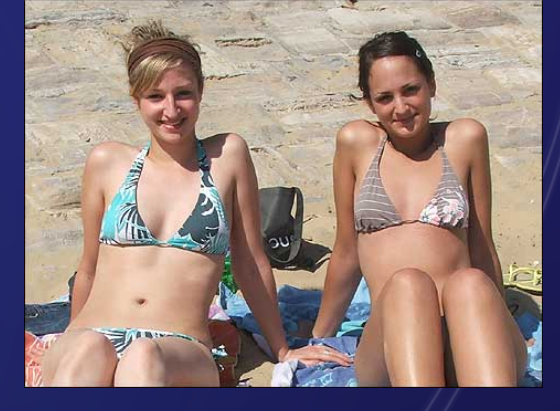

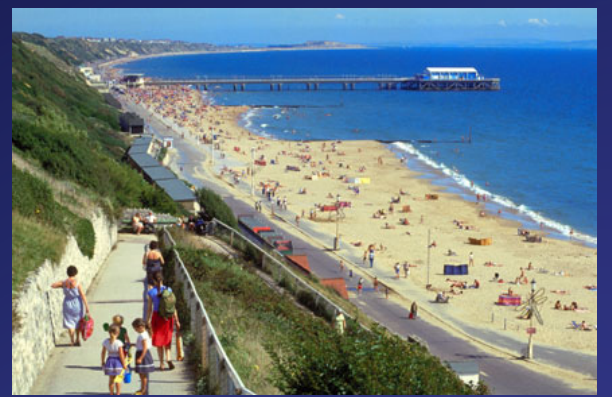

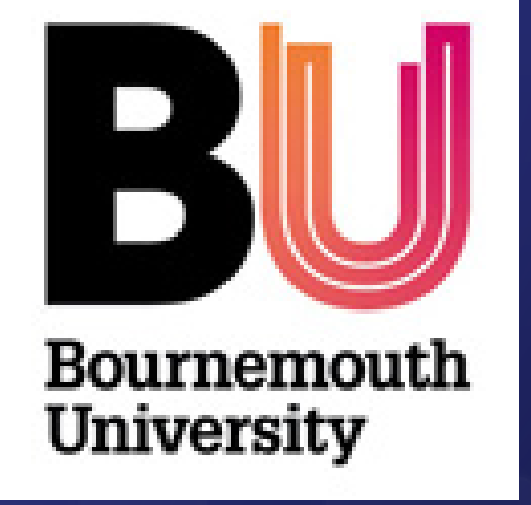

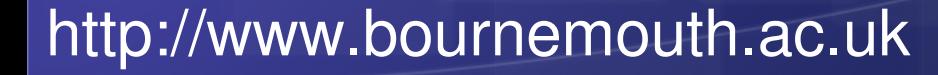

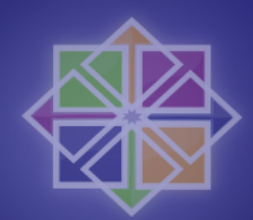

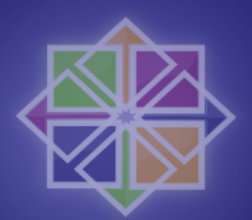

# What is the problem

- One case:
- 263 million user accounts
	- 30000+ users 8000+ machines
- Every machine / user different
	- Apache, AFS
	- Different users allowed access
- Keep everything in sync

#### Solution ...

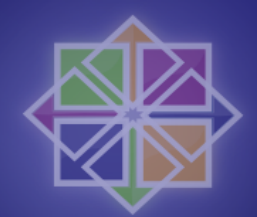

- NIS
- NIS+
- Distributed file p2p
- MySQL
- Something Microsoft Windows based?

### **Solutions**

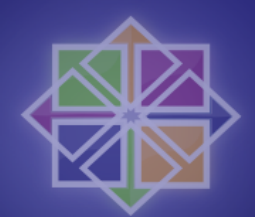

#### • File based

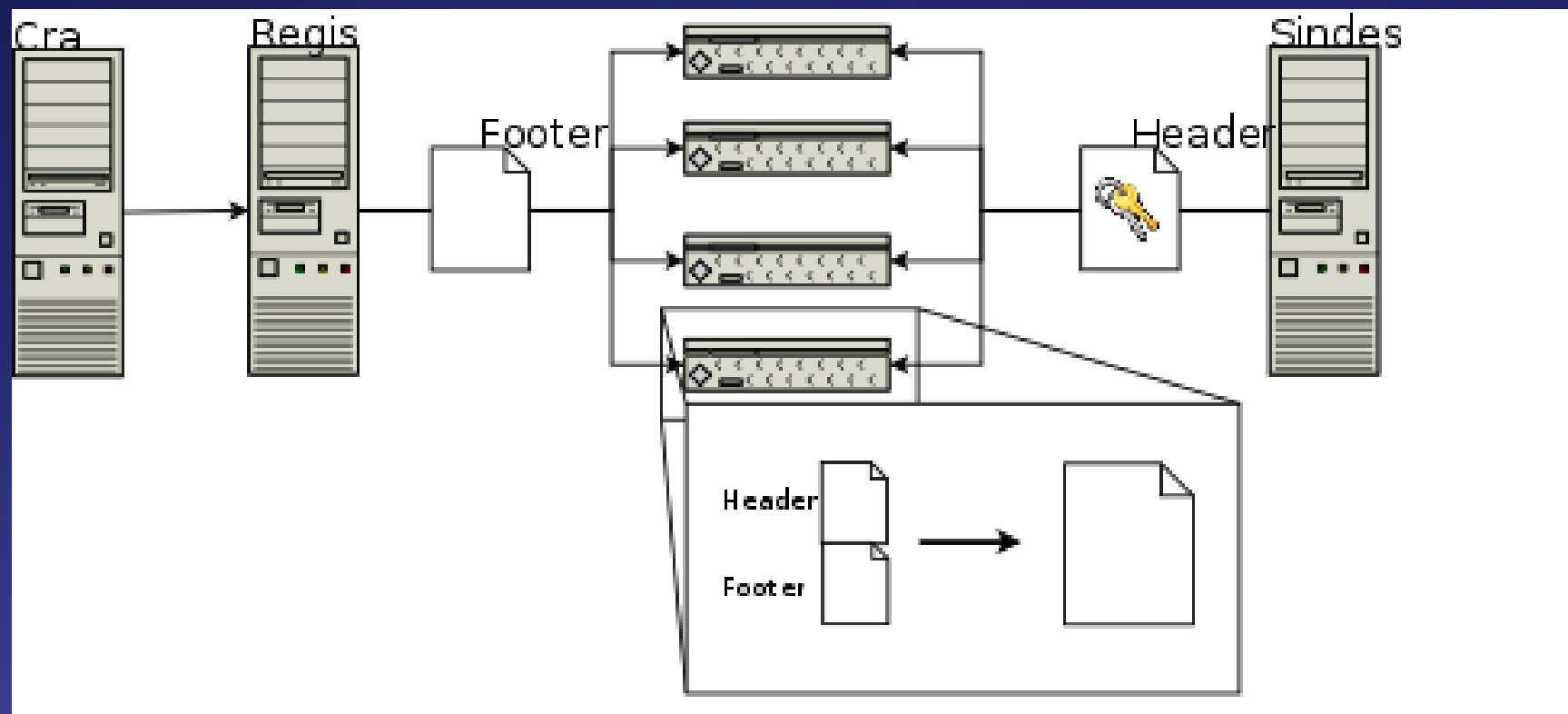

\$1d: regis.die.v 1.4 2008/04/21 12:53:25 ribelbe Exp \$

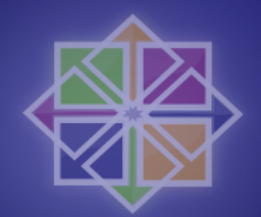

## What is LDAP

- **Lightweight Directory Access Protocol**
- Light X.500
- TCP/IP
- Currently LDAPv3

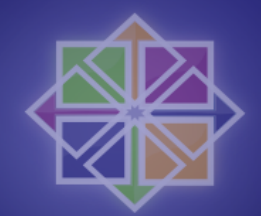

#### What is LDAP ...

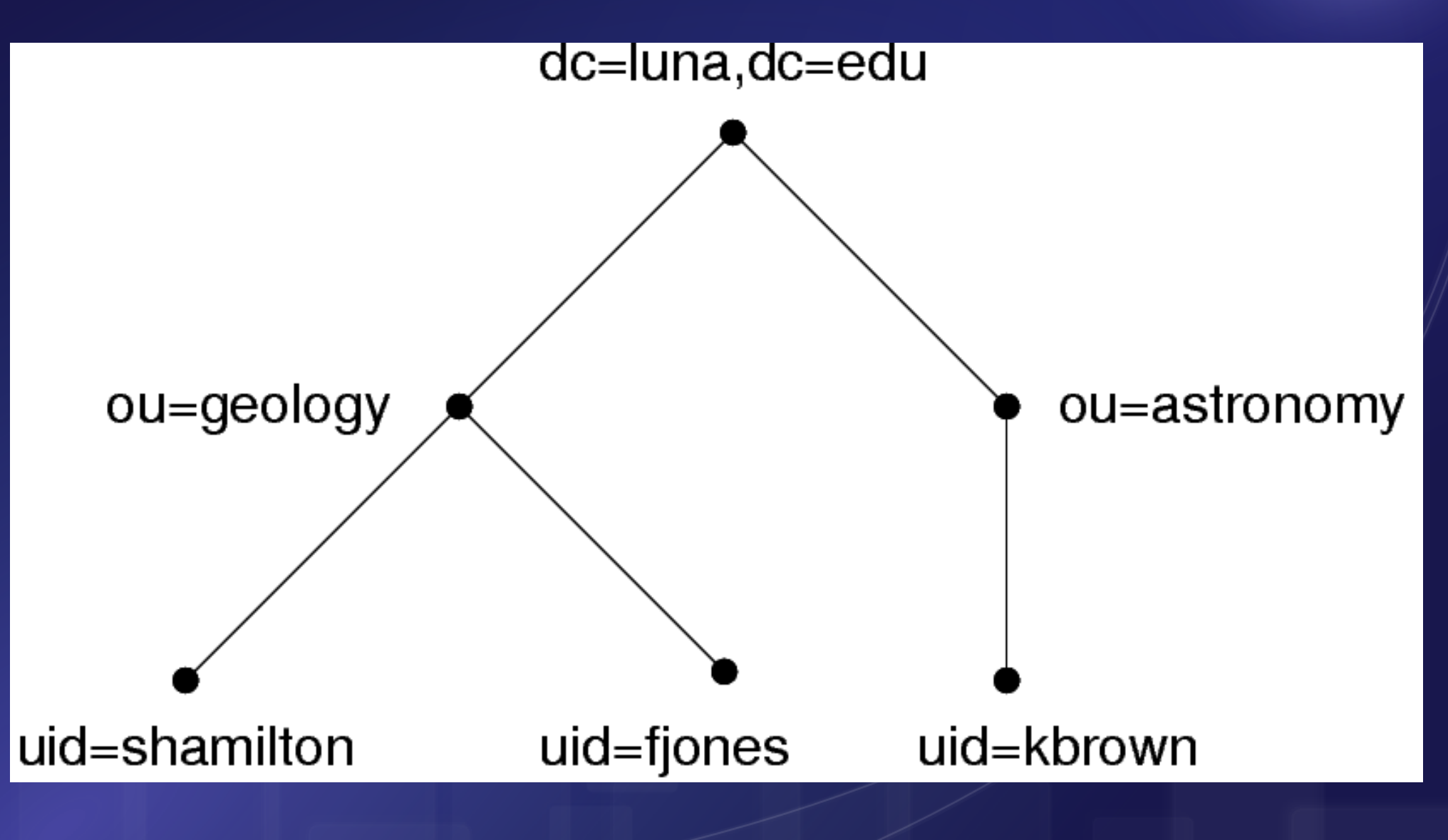

Buzzwords: Distinguished Name, LDAP Data Interchange Format (LDIF)

# Why

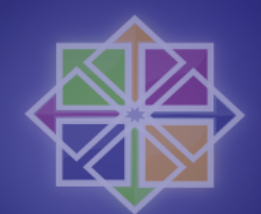

- Reduce data redundancy
- Industry standard
- Pretty much all tools written and supported
- OS independent
- Scalable

### Some info

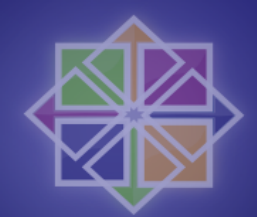

Benchmark using the id command

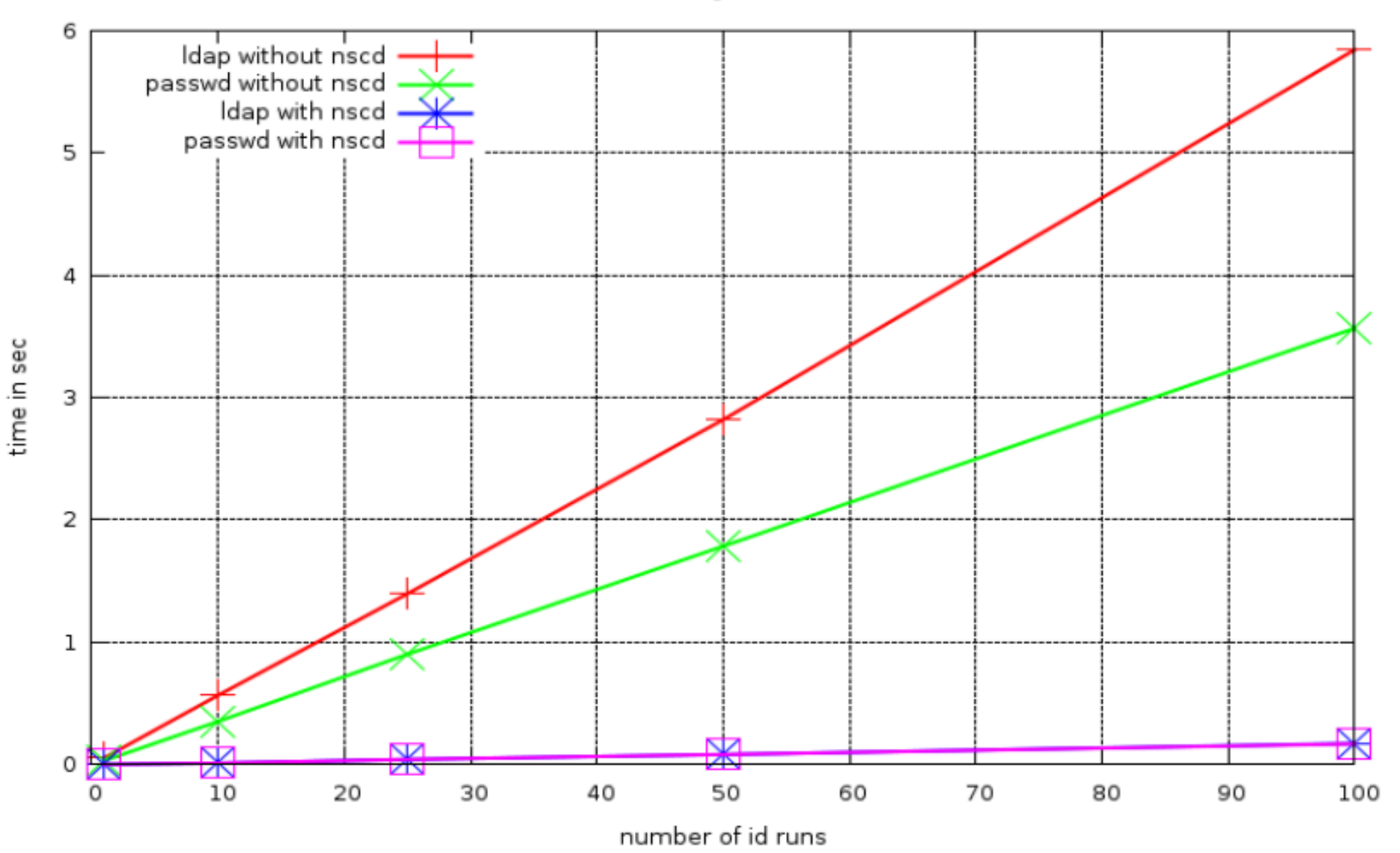

#### How

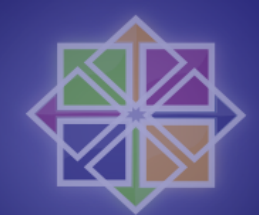

- OpenLDAP / Directory Server
- nss\_Idap
- pam\_ldap
- Nscd

#### • Everything well documented

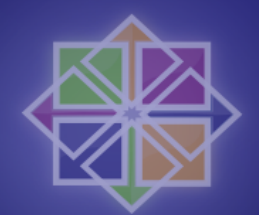

#### How setup server

- Install the openidap, openidap-servers, and openldap-clients RPMs.
- Edit the /etc/openldap/slapd.conf
- /sbin/service Idap start
- ldapadd
- (Idapsearch)

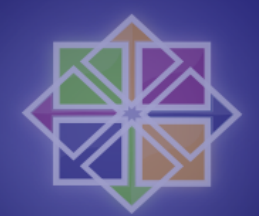

## How setup client

• System-config-authentication

The good old way

• /etc/ldap.conf and /etc/openldap/ldap.conf

• **/etc/nsswitch.conf** 

#### And now

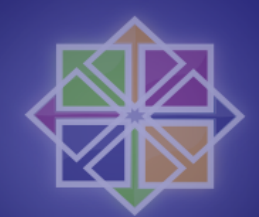

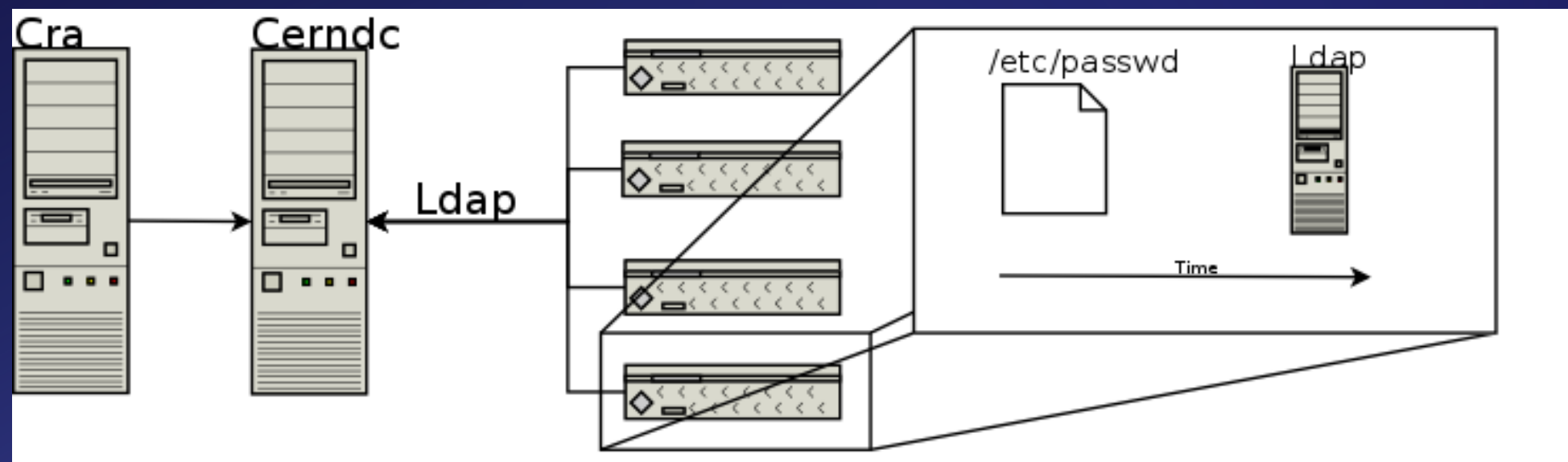

#### \$1d: ldap.dia.v 1.2 2008/04/21 12:53:25 ribalba Exp \$

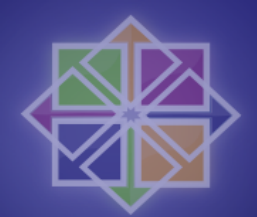

## Some packages

- openIdap
- openIdap-servers
- OpenIdap-devel
- OpenIdap-clients
- **Python-Idap**
- nss\_Idap

#### **Security**

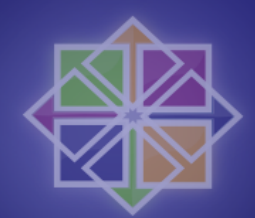

- TLS
- SASL
- Kerberos
- Unencrypted

### Conclusion

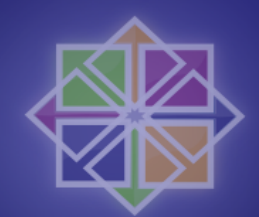

- Good if you have many users that change often
- NFS uid sync
- Companies should always use it ;)
- Protocol / Program
- New protocol to learn
	- $-$  =>Not always straight forward

# Finally

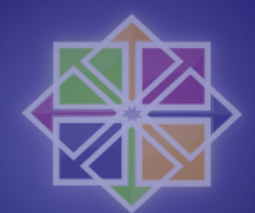

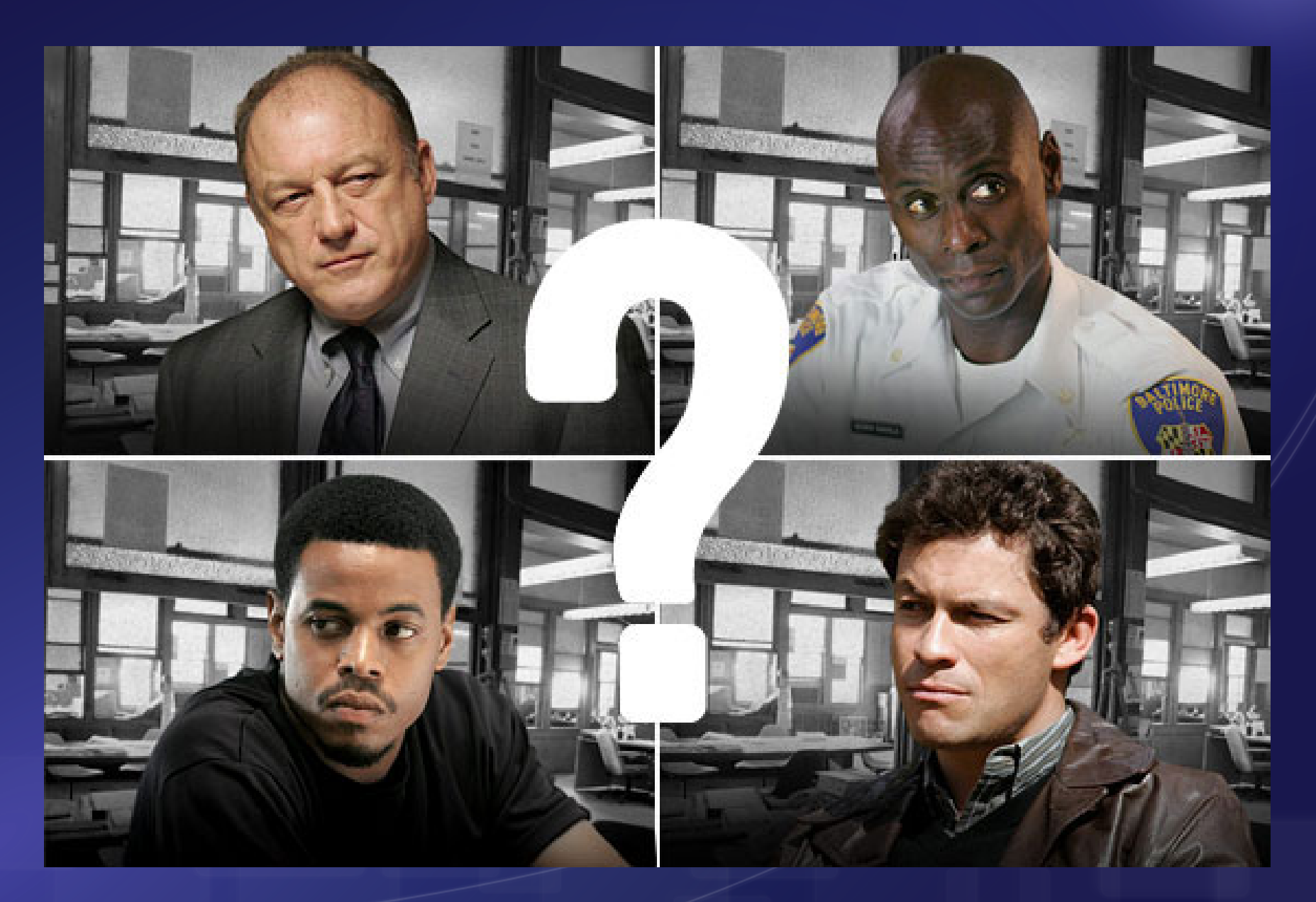